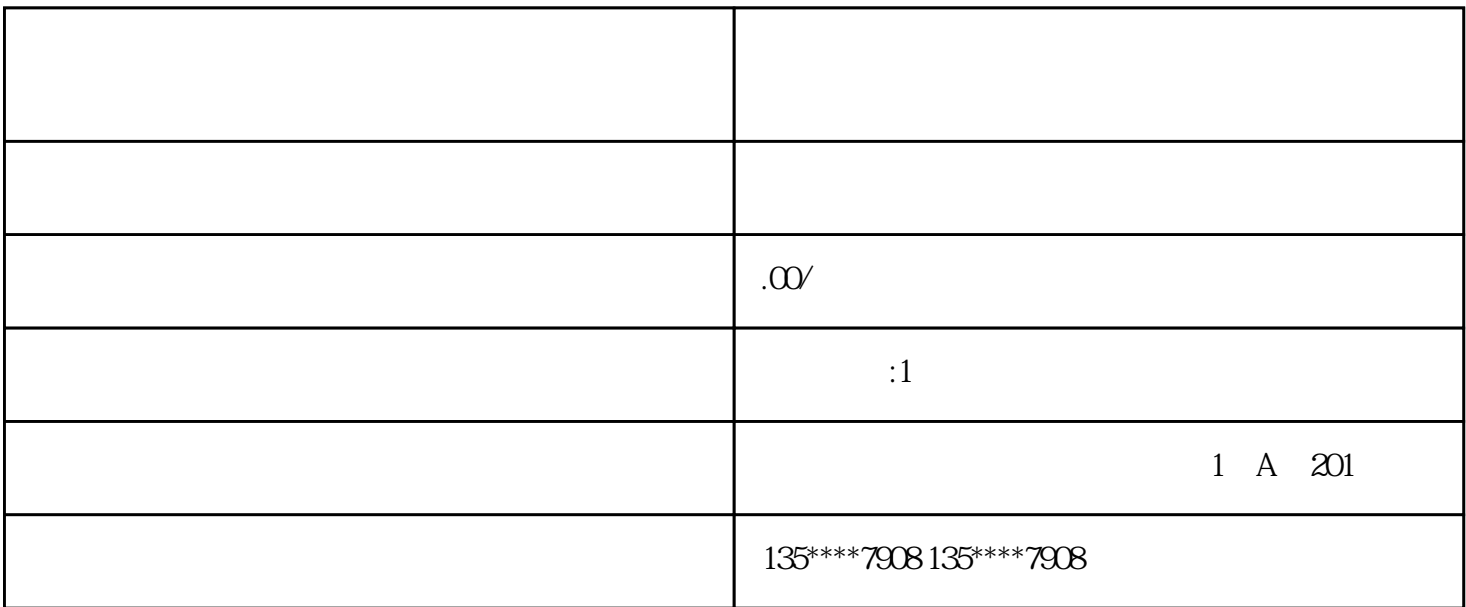

 $3$ 

 $1$ 

 $2<sub>l</sub>$ 

 $3<sub>3</sub>$ 

 $4\,$ 

 $12V/2A$ 

装位置太高又不方便维修.

 $5<sub>5</sub>$